# **2ndes Semaines 4 & 5**

Heure 1 (on raccroche les wagons)

On fait et on corrige les applications de la technique pour déterminer la médiane .

#### **Application**

Déterminer la moyenne et la médiane des séries suivantes :

**Série 1** 

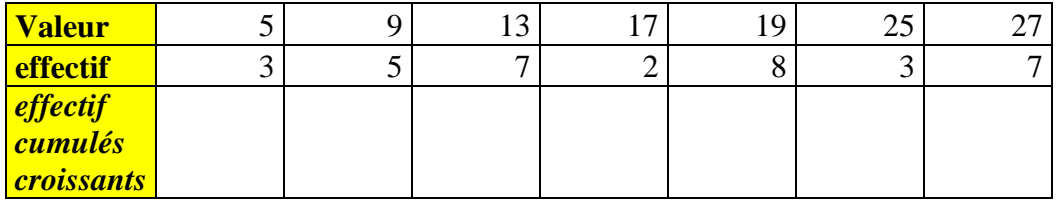

**Série 2**

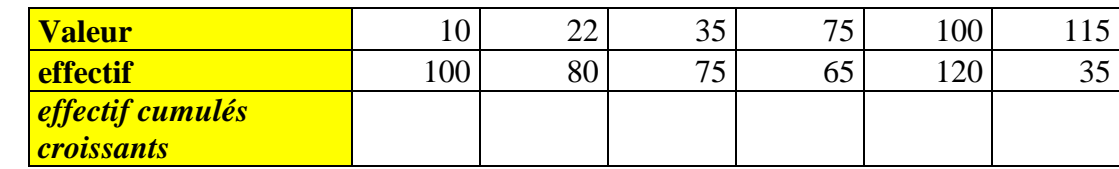

#### **Série 3**

On s'intéresse aux deux classes de secondes

Les notes de la seconde 4 au DS1 de mathématiques sont :

3,5 ;5 ;5 ;8 ;11 ;11,5 ;12 ;12,5 ;12,5 ;14 ;14 ;15 ;15,5 ;16 ;16,5 ;16,5 ;17 ;17 ;17,5 ;18,5 ;19 ;19 ;20

Les notes de la seconde 14 au DS1 de mathématiques sont :

3,5 ;10,5 ;11,5 ;11,5 ;12,5 ;12,5 ;13 ;14,5 ;14,5 ;14,5 ;15 ;15 ;15,5 ;16 ;17 ;17 ;

17,5 ;18 ;18 ;18,5 ;19 ;19 ;19 ;19 ;19 ;19,5 ;20 ;20 ;20 ;20 ;20 ;20 ;20

1) Déterminer pour chaque classe l'effectif, moyenne, médiane,  $O_1$ ,  $O_3$ , étendue

2) Calculer la moyenne de tous les élèves secondes

#### **Série 4**

Complétez le tableau et s'en servir pour déterminer l'étendue, la moyenne, la classe modale (utiliser google pour trouver une définition de ce terme) et déterminer dans quelle classe se situe la médiane.

Si vous connaissez la méthode du polygone des effectifs (ou fréquences) cumulées croissantes, donner une approximation de la

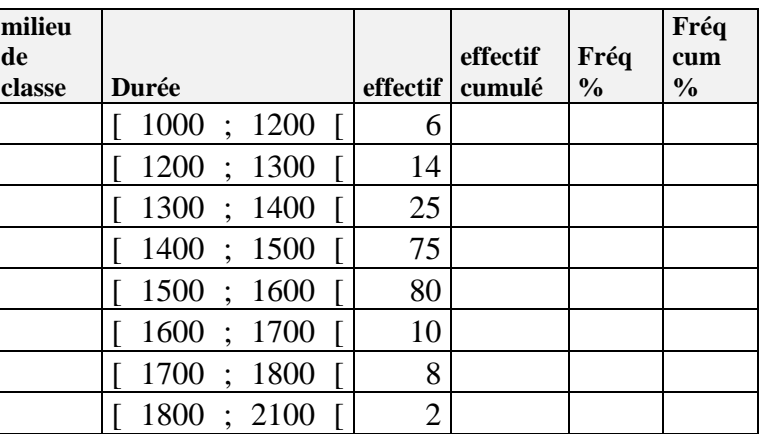

médiane. Dans le cas contraire aller sur une vidéo explicative :

[https://www.youtube.com/watch?v=1\\_8UWd2lFis](https://www.youtube.com/watch?v=1_8UWd2lFis)

Si vous savez comment faire un histogramme, dessinez un qui représentera les données du tableau.

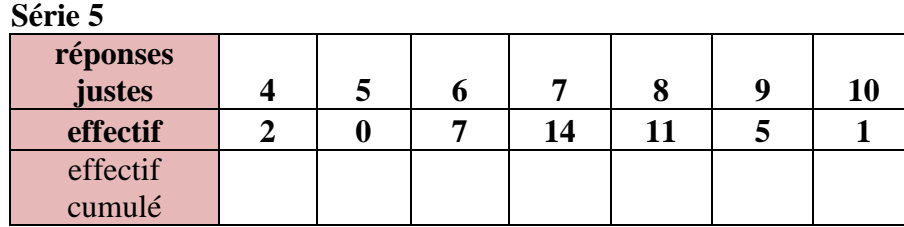

Déterminer moyenne et médiane de la série

Prendre 5 minutes pour regarder la vidéo d'Yvan Monka : [https://www.youtube.com/watch?v=DVN-](https://www.youtube.com/watch?v=DVN-4u6BCPY&t=219s)[4u6BCPY&t=219s](https://www.youtube.com/watch?v=DVN-4u6BCPY&t=219s)

Correction des exercices faits potentiellement durant l'heure

#### **Série 1**

A la main : *moyenne* =  $\frac{3 \times 5 + 5 \times 9 + 7 \times 13 + 2 \times 17 + 8 \times 19 + 3 \times 25 + 7 \times 27}{315 + 713 + 913 + 7}$  $\frac{x+3+2x+7+8x+9+3x+25+7x+27}{3+5+7+2+8+3+7} = \frac{601}{35}$  $\frac{361}{35} \approx 17,17$ 

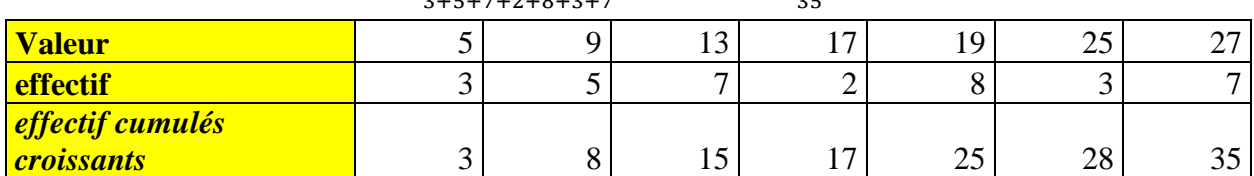

La ligne d'effectifs cumulés croissants va nous permettre de trouver d'un seul coup d'œil l'effectif total (c'est le dernier effectif cumulé croissant) qui vaut ici 35.

Si on doit intérpréter les effectifs croissant :

Deuxième colonne : on a obtenu le 8 en ajoutant 3 et 5 , donc cest 8 personnes correspondent aux éléments de valeur 5 et 9 , autrement dit de valeurs inférieures ou égale à 9.

De la même manière je peux lire que 15 éléments ont une valeur inférieure ou égale à 13 etc.

Du coup, si on met les éléments en lignes, classés par ordre croissant de valeur, alors les éléments 1 à 25 ont une valeur inférieure ou égale 19, donc ça veut dire que l'élément n°26 a une valeur strictement plus grande que 19, en l'occurrence ici il a pour valeur 25.

De plus je sais que l'effectif cumulé associé à la valeur 25 est 28, ça veut dire que 28 éléments ont une valeur inférieure ou égale à 25, ça veut dire aussi que l'élément n°28 est le dernier élément a avoir une valeur de 25.

Des deux phrases qui précèdent on déduit que les éléments ayant pour valeurs 28 sont les éléments ayant un numéro allant de 26 à 28.

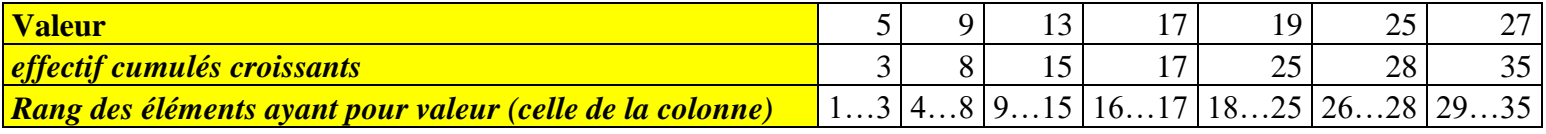

Recherche de la médiane :  $\frac{35+1}{2}$  $\frac{15+1}{2}$  = 18 je regarde donc la 18<sup>ème</sup> valeur c'est 19

En effet les éléments ayant pour valeur 19 sont ceux qui ont un numéro allant de 18 à 25.

## **Série 2**

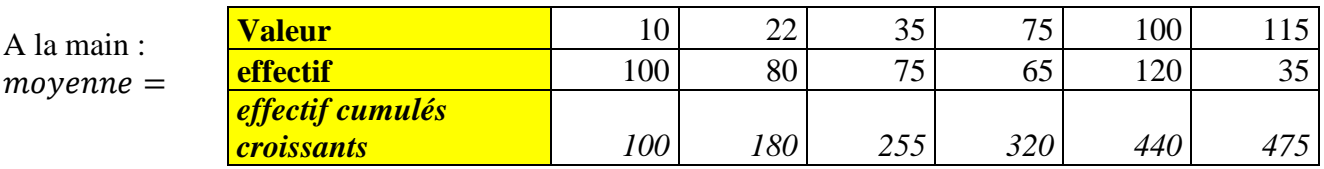

 $\frac{100\times10+80\times22+75\times35+65\times75+120\times100+35\times115}{100\times125\times5+120\times125} = \frac{26285}{125} \approx 55.34$ 

100+80+75+65+120+35  
\nRecherche de la médiane : 
$$
\frac{475+1}{2}
$$
 = 238 je regarde donc la 238<sup>ème</sup> valeur c'est 35

## **Série 3**

1) *seconde* 4 23 *élèves, moyenne* 
$$
\frac{316,5}{23} \approx 13,76086957;
$$
  
\n $\frac{23+1}{4} = 6$  *la note de rang* 6 *est* : 11,5 *donc*  $Q_1 = 11,5$   
\n $\frac{23+1}{2} = 12$  *la*  
\n $3\frac{23+1}{4} = 18$  *la note de rang* 18 *est* : 17 *donc*  $Q_3 = 17$   
\n*Etendue* : 20 – 3,5 = 16,5

*Seconde 14 33 élèves, moyenne* 540,5 33 *est de 17,5*  $\frac{33+1}{4} = 8,5$  la note de rang 9 est : 14,5 donc  $Q_1 = 14,5$ 

$$
3\frac{33+1}{4} = 25.5 \text{ la note de rang } 26 \text{ est : } 14.5 \text{ donc } Q_3 = 19.5
$$
  
Etendue : 20 – 3.5 = 16.5

$$
2) \bar{x} = \frac{\frac{540.5}{33} \times 33 + \frac{316.5}{23} \times 23}{56} = \frac{857}{56} \approx 15,30
$$

**Série 4**

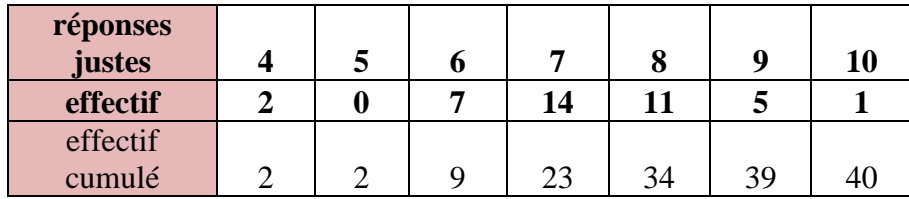

1a)  $m = \frac{4 \times 2 + 5 \times 0 + 6 \times 7 + 7 \times 14 + 8 \times 11 + 9 \times 5 + 10 \times 14}{3 \times 0 + 7 + 14 + 11 + 5 + 4}$  $\frac{+6 \times 7 + 7 \times 14 + 8 \times 11 + 9 \times 5 + 10 \times 1}{2 + 0 + 7 + 14 + 11 + 5 + 1} = \frac{291}{40}$  $\frac{251}{40}$  = 7,275

b) pour la médiane :

l'effectif total est 40, cherchons le rang de la médiane  $N = \frac{40+1}{3}$  $\frac{1}{2}$  = 20,5 la médiane sera donc la moyenne entre la 20<sup>ème</sup> et la 21<sup>ème</sup> valeurs il se trouve qu'elles valent toutes les deux 7 ainsi la médiane sera  $m\acute{e}d = \frac{7+7}{2}$  $\frac{1}{2}$  = 7

#### **Série 5**

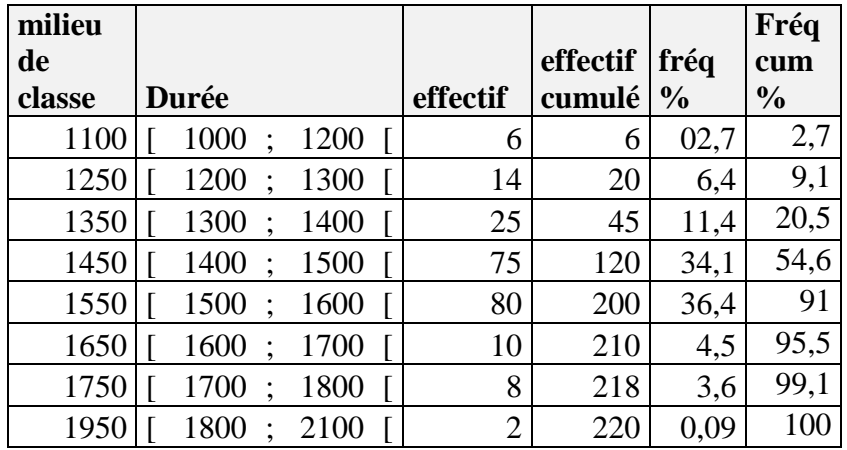

**Médiane :**

L'effectif total est 220,  $N = \frac{220+1}{3}$  $\frac{0+1}{2}$  = 110,5.

La médiane sera donc la moyenne entre les valeurs n°110 et n°111

Ces deux valeurs sont dans la catégorie [1400 ;1500[ donc leur moyenne le sera aussi et donc la médiane est dans la classe [1400; 1500[

# **Heure 2**

#### Le polygone d'effectif cumulé croissant

#### Reprenons la série 5

#### **Série 5**

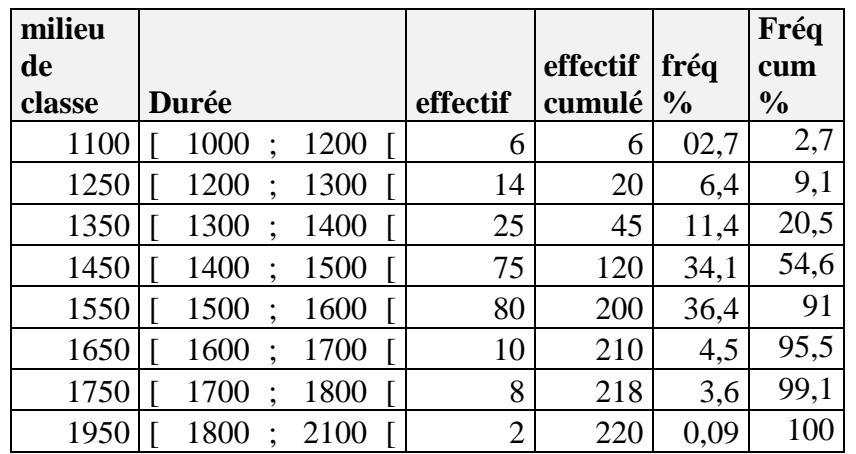

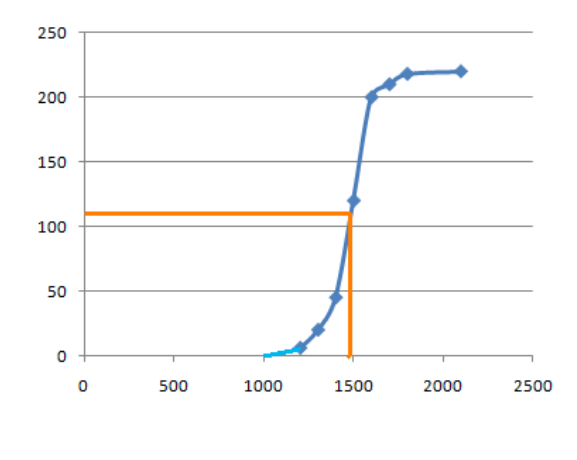

## **Médiane :**

L'effectif total est 220,  $N = \frac{220+1}{3}$  $\frac{0+1}{2}$  = 110,5.

La médiane sera donc la moyenne entre les valeurs n°110 et n°111

Ces deux valeurs sont dans la catégorie [1400 ;1500[ donc leur moyenne le sera aussi et donc la médiane est dans la classe [1400; 1500[

Le problème c'est que ça n'est pas spécialement précis comme résultat, on aimerait avoir une approximation, et c'est pour ça qu'on utilise un outil graphique qui nous permettras de la déterminer : le polygone d'effectif ou de fréquence cumulées croissantes

D'après la vidéo pour tracer le polygone d'effectifs cumulés

On trace sur l'axe des abscisses les durées possibles

Puis sur l'axe des ordonnées on gradue de 0 à l'effectif cumulé maximal (ou de 0 à 100 pour le poly de fréquences cumulées)

Puis chaque ligne du tableau va nous donner un point sur le graphique.

On sait que 6 personnes ont une valeur inférieure à 1200, on place donc le point de coordonnées (1200 ;6 ) On sait que 14 personnes ont une valeur inférieure à 1300, on place donc un point de coordonnées (1300;14) Etc

Il y aura éventuellement un point en plus, ici par exemple on sait qu'il n'y a pas d'élément dont la valeur est inférieure à 1000, donc l'effectif cumulé associé à 1000 serait 0, on peut placer le points de coordonnées  $(1000; 0)$ 

Chaque point est relié à celui qui le précède et à celui qui le suit.

En traçant la courbe des effectifs cumulés croissants, on peut avoir une approximation de la médiane. Il suffit de chercher la durée telle que l'effectif soit égal à la moitié de l'effectif total. Ici on peut voir que la médiane devrait être d'à peu près 1480, mais ce n'est qu'une approximation (et grossière avec ça, vu l'épaisseur des traits)

Si on avait utilisé un polygone de fréquences cumulées croissantes la droite horizontale aurait été faite à 50%

## **Médiane :**

L'effectif total est 220,  $N = \frac{220+1}{3}$  $\frac{0+1}{2}$  = 110,5.

La médiane sera donc la moyenne entre les valeurs n°110 et n°111

Ces deux valeurs sont dans la catégorie [1400 ;1500[ donc leur moyenne le sera aussi et donc la médiane est dans la classe [1400; 1500[

Application :

Donner la classe médiane puis à l'aide d'un polygone de fréquences cumulées donner une approximation de la médiane de la série statistique suivante :

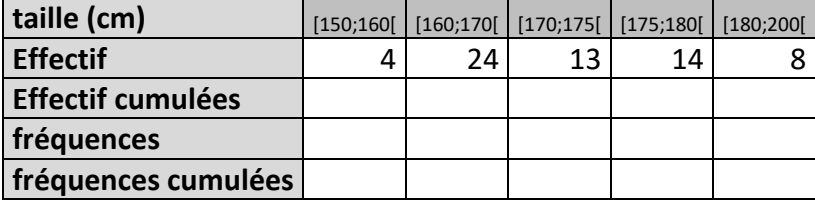

Traçage du polygone d'effectif cumulé croissant

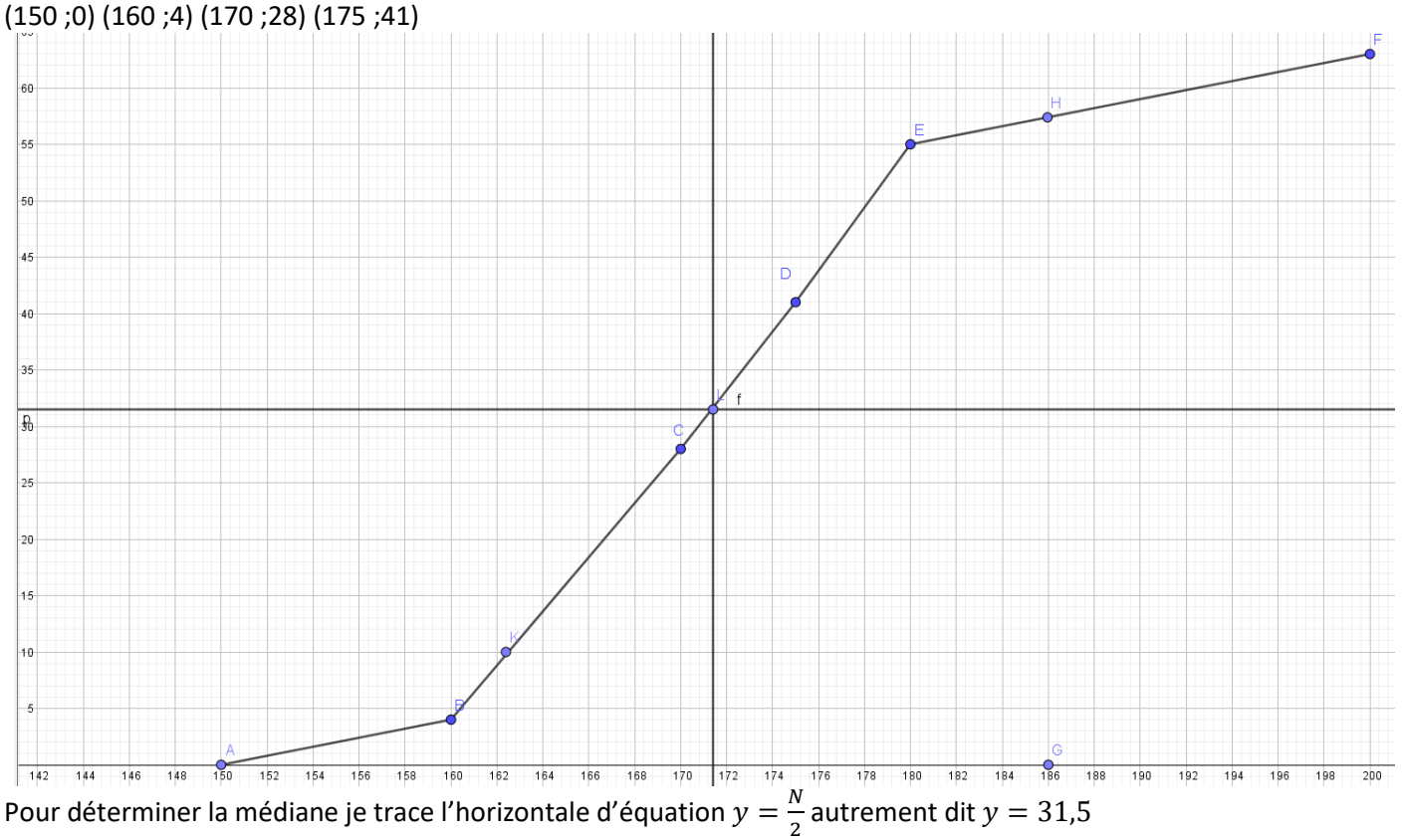

Elle coupe le polygone en un point dont l'abscisse vaut approximativement 171,4 La médiane vaudra donc approximativement 171,4

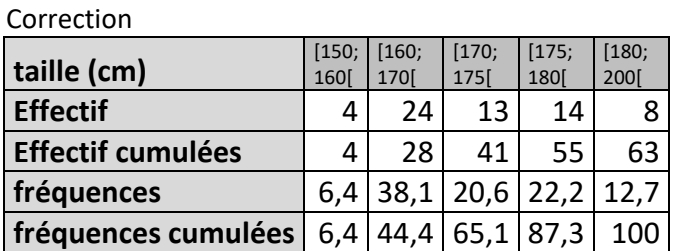

a) Pour trouver la médiane je peux assimiler chaque demi carreau à un individu et donc en considérant qu'il y a en tout 63 individus, la classe du  $\frac{63+1}{2} = 32$  sera la classe médiane. Ici le 32ème demi carreau est dans la classe [170; 175[ ça sera donc la classe médiane.

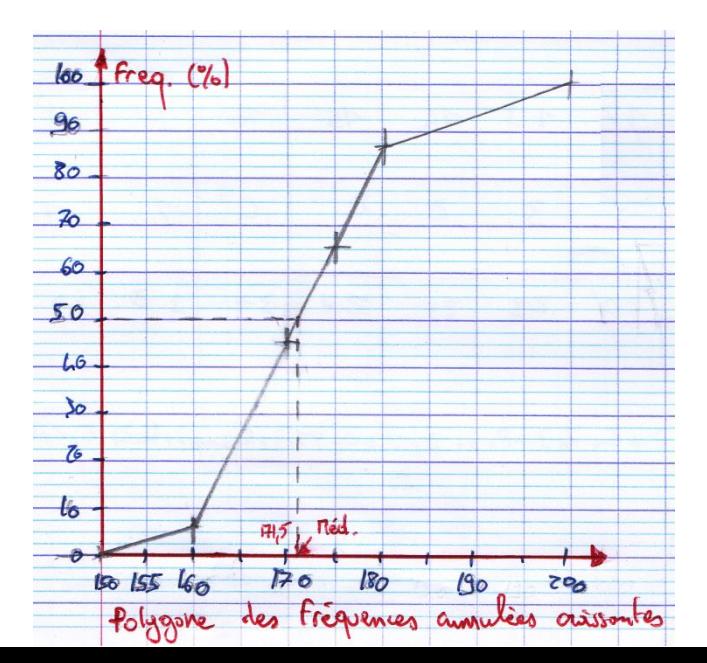

b) pour trouver une approximation de la médiane je vais utiliser un polygone de fréquences cumulées croissantes, et l'on trouve une médiane d'environ 171,5

#### Heure 3

## I. Caractéristiques de dispersion d'une série statistique 1) Étendue (Rappel)

Définition : L'**étendue** d'une série statistique est la différence entre la plus grande valeur et la plus petite valeur de la série.

Méthode : Calculer une étendue *Jérôme :* 4 6 7 12 12 17 18 18 *Bertrand :* 3 10 12 12 12 13 13 14 14 15 *Julie :* 9 10 10 11 12 12 13 14 15

Calculer l'étendue pour chaque série de notes de Jérôme, de Bertrand et de Julie.

 $E(Jér\hat{o}me) = 18 - 4 = 14$  *E* $(Bertrand) = 15 - 3 = 12$  *E* $Julie) = 15 - 9 = 6$ 

L'étendue est une caractéristique de dispersion.

## 2) Quartiles, écart interquartile

## Définitions :

Le **premier quartile** est la plus petite valeur de la série telle qu'au moins 25 % des autres valeurs de la série sont inférieures ou égales à cette valeur.

Le **troisième quartile** est la plus petite valeur de la série telle qu'au moins 75 % des autres valeurs de la série sont inférieures ou égales à cette valeur.

Définition : L'**écart interquartile** d'une série statistique de premier quartile *Q<sup>1</sup>* et de troisième quartile *Q<sup>3</sup>* est égal à la différence *Q<sup>3</sup>* - *Q1*.

Remarque :

L'écart interquartile d'une série mesure la dispersion autour de la médiane. Il contient au moins 50% des valeurs de la série.

L'écart interquartile n'est pas influencé par les valeurs extrêmes de la série.

## Méthode : Calculer les quartiles

Calculer les quartiles pour chaque série de notes de Jérôme, de Bertrand et de Julie. Pour déterminer les quartiles, il faut ordonner les séries. Le premier quartile est la donnée de la série se trouvant au quart de l'effectif. Le troisième quartile est la donnée de la série se trouvant au trois-quarts de l'effectif.

*Jérôme :* 4 (6) 7 12 12 (17) 18 18 1 4 x 8 = 2, le premier quartile est la 2e donné<mark>e</mark> de la série ordonnée. 3 4 x 8 = 6, le troisième quartile est la 6e donnée de la série ordonnée. *Q1(Jérôme)* = 6 *Q3(Jérôme)* = 17

L'écart interquartile est égal à  $E_0$ (Jérôme) =  $Q_3$ (Jérôme) –  $Q_4$ (Jérôme) = 17 – 6 = 11

*Bertrand :* 3 10 (12) 12 12 13 13 (14) 14 15 1 4 x 10 = 2.5, le premier quartile est la 3e donnée de la série ordonnée. 3 4 x 10 = 7.5, le troisième quartile est la 8e donnée de la série ordonnée.  $Q_1$ (Bertrand) = 12  $Q_3$ (Bertrand) = 14 L'écart interquartile est égal à *EQ(Bertrand)* = *Q3(Bertrand)* – *Q1(Bertrand)* = 14 – 12 = 2 *Julie :* 9 10 10 11 12 12 13 14 15 1 4  $x 9 = 2.25$ , le premier quartile est la  $\overline{3e}$  donnée de la série ordonnée. 3 4 x 9 = 6.75, le troisième quartile est la 7e donnée de la série ordonnée.  $Q_1$ (*Julie*) = 10  $Q_3$ (*Julie*) = 13

L'écart interquartile est égal à  $E_0$ (Julie) =  $Q_3$ (Julie) –  $Q_4$ (Julie) = 13 – 10 = 3

Les quartiles sont des caractéristiques de dispersion.

#### Application

On va reprendre les séries faites précédemment et il faudra déterminer étendue,  $Q_1$ ,  $Q_3$  et l'intervalle interquartile

**Série 1** 

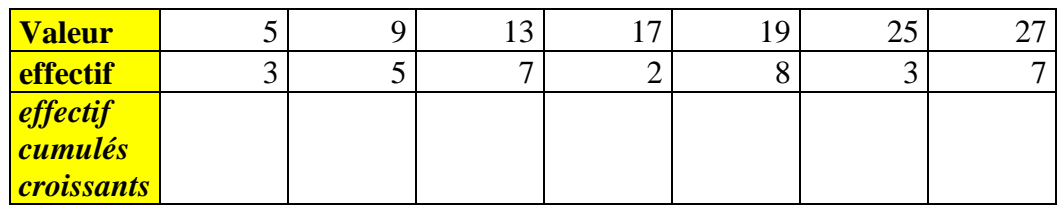

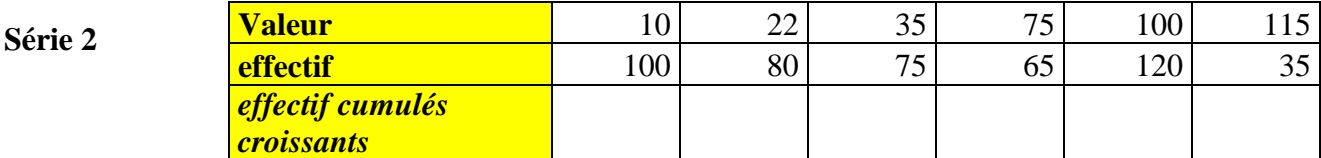

#### **Série 3**

On s'intéresse aux deux classes de secondes, les notes de la seconde 4 au DS1 de mathématiques sont : 20; 19; 19; 19; 18,5; 17; 17; 17; 17; 16,5; 16,5; 16; 15; 14; 14; 14; 15; 12; 12; 12; 11; 11; 18; 5; 5; 5; 5; 5

Les notes de la seconde 14 au DS1 de mathématiques sont : 3,5 ;10,5 ;11,5 ;11,5 ;12,5 ;12,5 ;13 ;14,5 ;14,5 ;14,5 ;15 ;15 ;15,5 ;16 ;17 ;17 ; 17,5 ;18 ;18 ;18,5 ;19 ;19 ;19 ;19 ;19 ;19,5 ;20 ;20 ;20 ;20 ;20 ;20 ;20

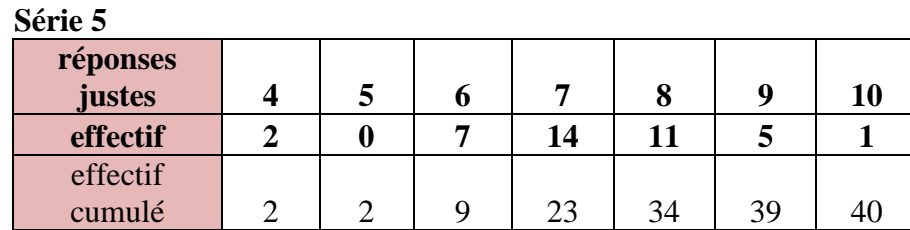

#### Correction

#### **Série 1**

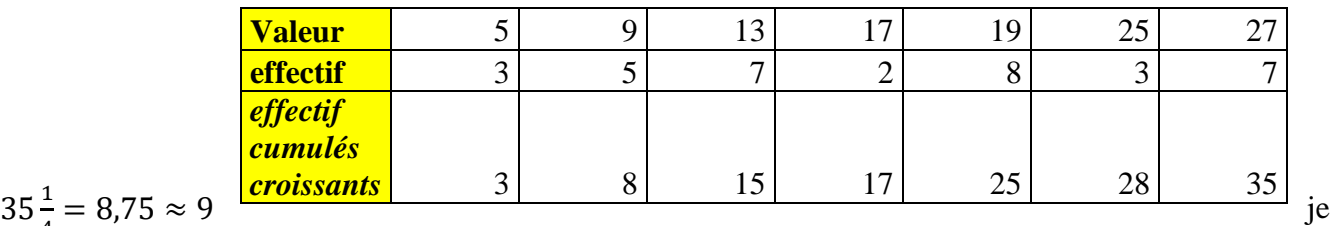

cherche la valeur du 9<sup>ème</sup> élément, elle est 13 donc  $Q_1 = 13$ 

 $35\frac{3}{4}$  =  $26,25\approx27$  je cherche la valeur du 27<sup>ème</sup> élément, elle est 25 donc  $Q_3=25$ 

L'écart interquartile est 
$$
Q_3 - Q_1 = 25 - 13 = 12
$$

L'intervalle interquartile  $[Q_1; Q_3] = [13; 25]$  il contient à peu près 50% de la population

Série 2

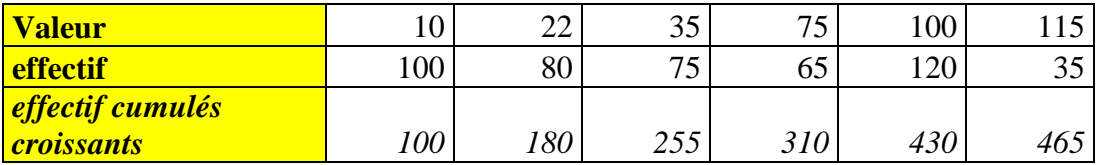

 $465\frac{1}{4} = 116.25 \approx 117$  je cherche la  $117^{\text{eme}}$  valeur, elle est de 22 donc  $Q_1 = 22$  $465\frac{3}{4} = 348,75 \approx 349$  je cherche la  $349^{\text{hme}}$  valeur, elle est de 100 donc  $Q_3 = 100$  $N+1$  $\frac{+1}{2} = \frac{466}{2}$  $\frac{86}{2}$  = 233 je cherche la 233<sup>ème</sup> valeur , elle est de 35 donc  $Med = 35$ L'écart interquartile est  $Q_3 - Q_1 = 100 - 22 = 78$ L'intervalle interquartile  $[Q_1; Q_3] = [22; 100]$  il contient à peu près 50% de la population

Série 3  $2^{nde}$  4 1  $\frac{1}{4}$ 24 = 6  $\qquad$  je regarde la valeur du 6<sup>ème</sup> élément : 11,5 donc  $Q_1 = 11$ , 5 3  $\frac{3}{4}$ 24 = 18  $\;$  je regarde la valeur du 18<sup>ème</sup> élément **:** 17 donc  $Q_3 = 17$ 

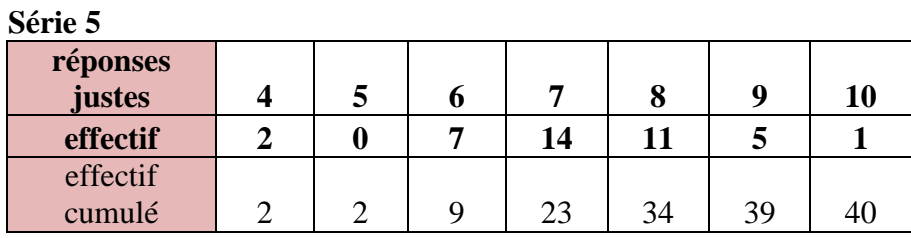

 $N+1$  $\frac{1}{2}$  = 20,5 je vais regarder les éléments de rang 20 et 21, ils ont tous les deux pour valeur 7 donc la médiane vaut  $\frac{7+7}{2} = 7$ 

1  $\frac{1}{4}$ 40 = 10  $\;$  je regarde la valeur du 10<sup>ème</sup> élément : 7 donc  $Q_1$  = 7

3  $\frac{3}{4}$ 40 = 30  $\;$  je regarde la valeur du 30<sup>ème</sup> élément : 8 donc  $Q_3 = 8$ 

## 3) Interprétations des nouveaux indicateurs

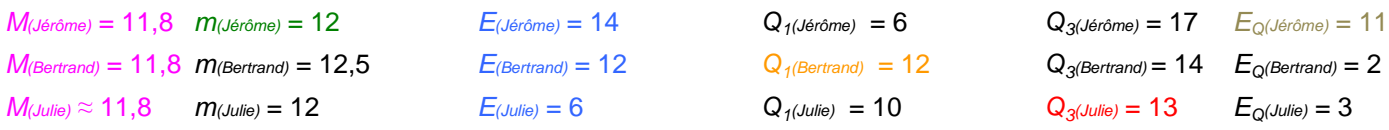

Les moyennes sont environ égales et pourtant les notes ne se répartissent pas de la même manière autour de cette caractéristique de position. Les étendues sont très différentes.

Dire que Jérôme à une médiane égale à 12 signifie que Jérôme a obtenu autant de notes audessus de 12 que de notes en-dessous de 12.

Dire que le premier quartile de Bertrand est égal à 12 signifie qu'au moins un quart des notes de Bertrand sont inférieures ou égales à 12.

Dire que le troisième quartile de Julie est égal à 13 signifie qu'au moins trois quarts des notes de Julie sont inférieurs ou égales à 13.

L'écart interquartile de Jérôme est égal à 11 signifie qu'au moins 50% des notes de Jérôme sont comprises entre 6 et 17 (les quartiles).

## II. Cas de pondération d'une série statistique

## 1) Série statistique

Tailles des élèves de 2<sup>nde</sup>5 en cm :

*174 – 160 – 161 – 166 – 177 – 172 – 157 – 175 – 162 – 169 – 160 – 165 – 170 – 152 – 168 – 156 – 163 – 167 – 169 – 158 – 164 – 151 – 162 – 166 – 156 – 165 – 179* 

## 2) Regroupement par classe

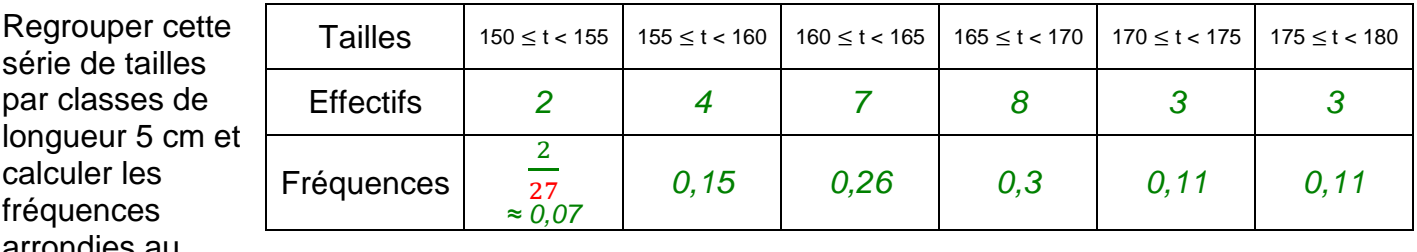

arrondies au

centième : *L'effectif total est 27.*

## **HISTOGRAMME DES EFFECTIFS DES TAILLES**

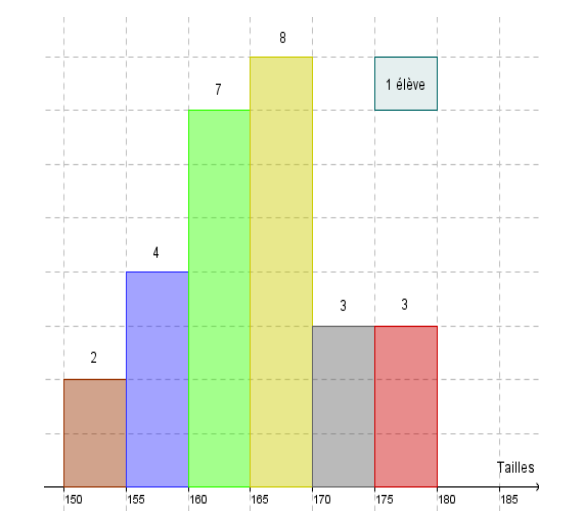

#### Remarque :

Dans un histogramme, l'aire des rectangles est proportionnelle à l'effectif (ou à la fréquence). Ainsi, dans l'exemple, en regroupant les deux premières classes, on obtiendrait la représentation suivante :

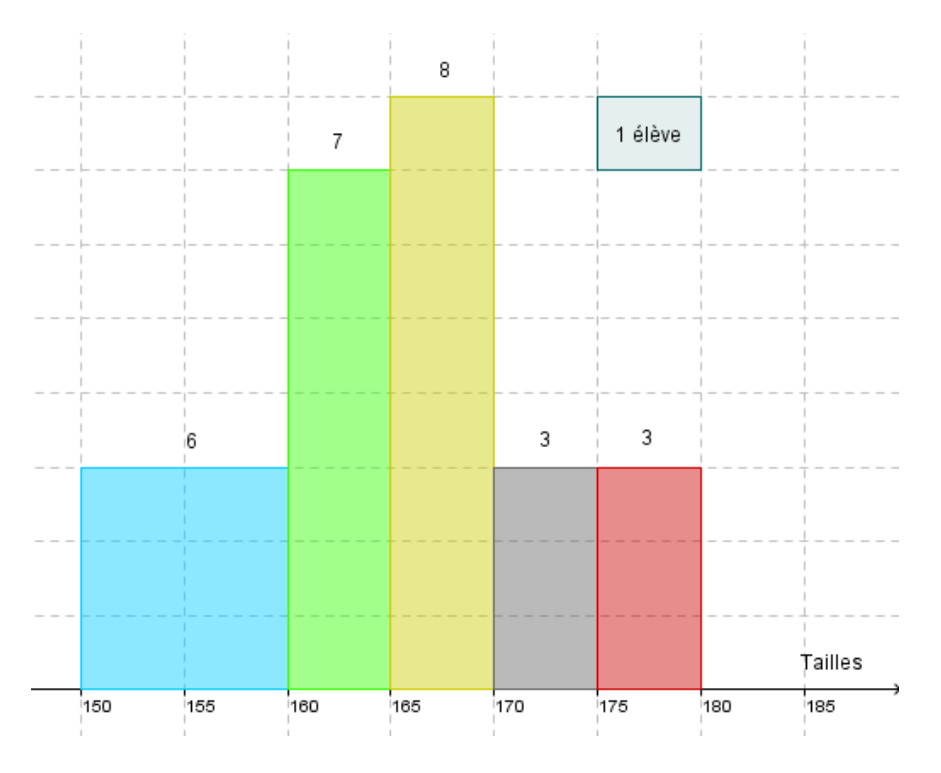

#### Application

Dessiner un histogramme associé à la série suivante

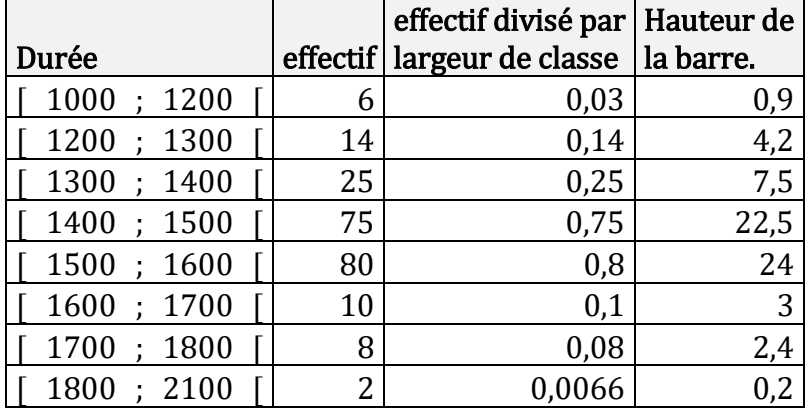

Aire = effectif \* k Largeur \* hauteur = effectif \* k Hauteur  $=\frac{effectif\times k}{loss}$ ffectif×k<br>largeur ⇔ Hauteur = <del><sup>effectif</sup></del> <u>ej jectij</u> k<br>largeur

#### **Exercice 2**

- 1) Se servir de l'histogramme suivant pour remplir le tableau.
- 2) Déterminer la classe médiane
- 3) Déterminer la moyenne et l'étendue.
- 4) Tracer un polygone de fréquences cumulées.

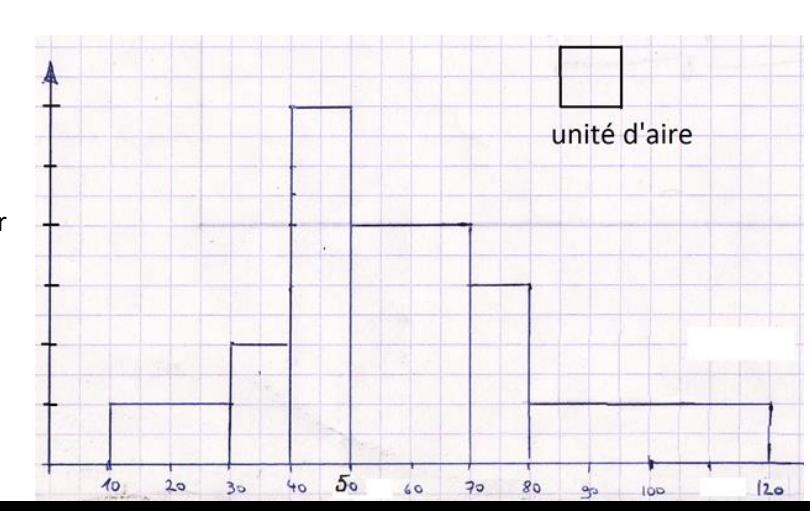

5) En supposant que les éléments sont répartis de manière régulière dans chaque classe, déterminer graphiquement la médiane et les deux quartiles

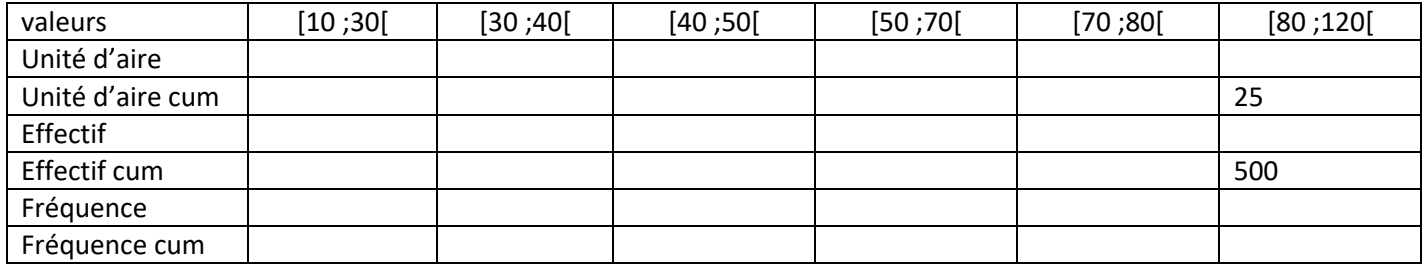

#### **Exercice 3**

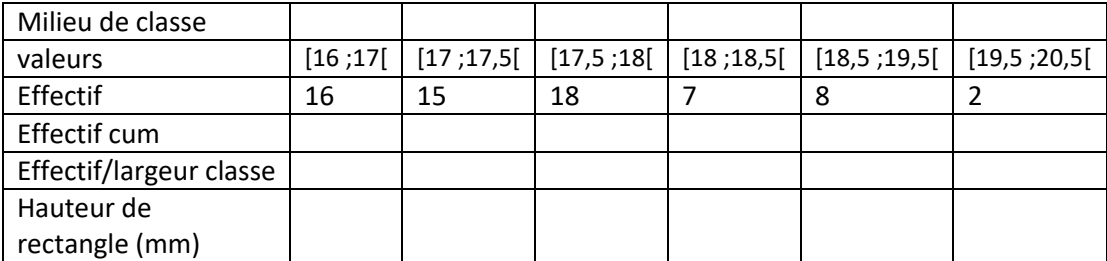

Faire un histogramme (conseil : on peut choisir un coefficient de proportionnalité entre l'avant dernière ligne et la suivante telle que le premier rectangle soit de hauteur 64mm)

#### **Exercice 4**

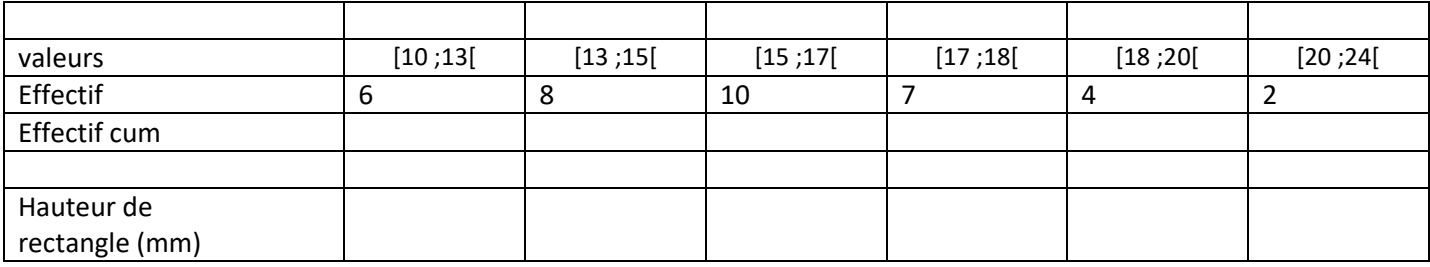

1) Déterminer la classe médiane

2) Déterminer la moyenne.

3) Tracer le polygone des effectifs cumulés.

4) En supposant que les éléments sont répartis de manière régulière dans chaque classe, déterminer graphiquement la médiane et les deux quartiles.

5) Faire un histogramme

Correction Exemple 1

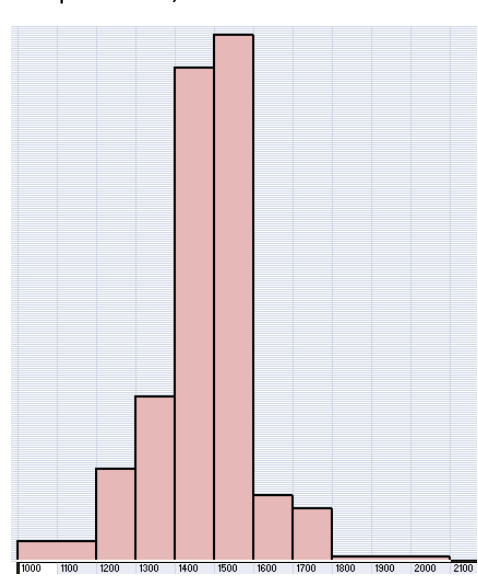

Exemple 2

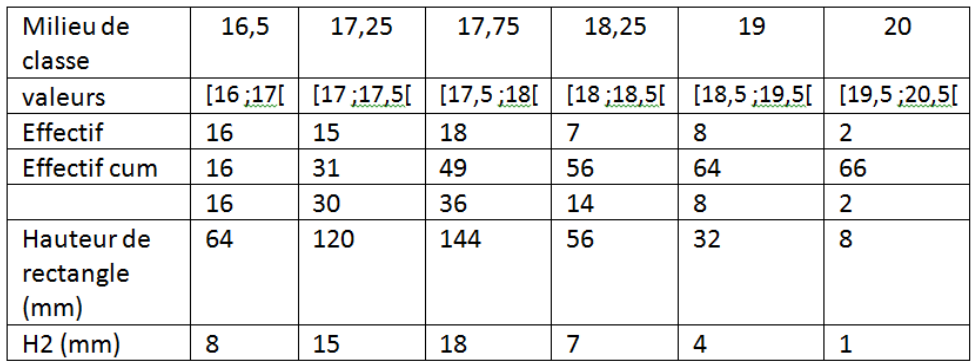

Sur la figure ci contre j'ai changé l'échelle et donc mes valeurs sont dix fois trop petites que celles que vous devez avoir.

Rappel pour tracer un histogramme :

Divisez dans un premier temps les effectifs par les largeurs de classe (il y avait une ligne sans entête pour cela) puis multipliez les valeurs obtenues par la constante de votre choix pour obtenir les hauteurs des rectangles.

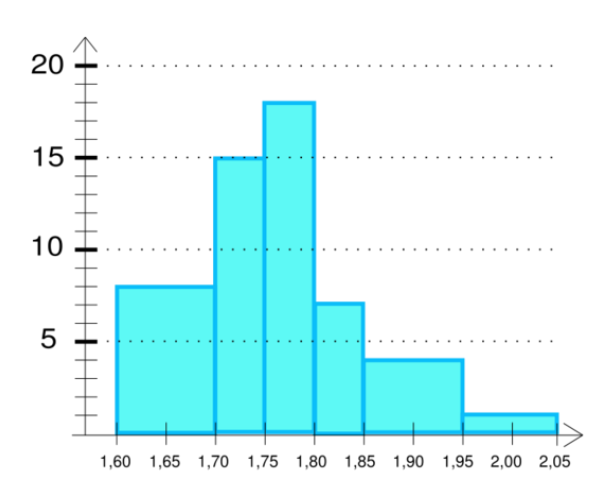

Autre choix / représentation graphique (sans respecter l'aide) Aire = effectif \* k Largeur \* hauteur = effectif \* k Hauteur =  $\frac{effectif \times k}{length}$ ffectif×k<br>largeur ⇔ Hauteur = <del>effectif</del> errecttryk<br>largeur

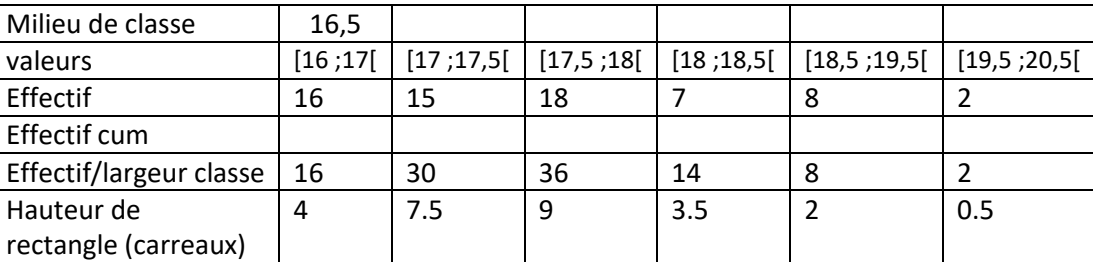

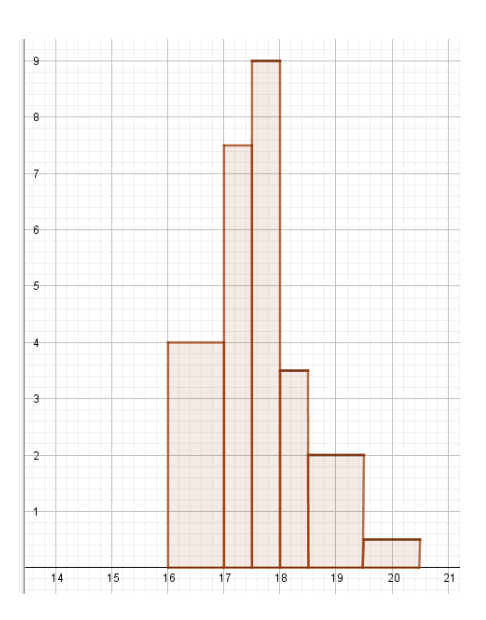

#### **Exercice 4**

1)

 $\left( \frac{n+1}{2} \right) = \frac{501}{2}$  $\frac{01}{2}$  = 250,5, considérons le 250<sup>ème</sup> et le 251<sup>ème</sup> élément. Ils sont tous les deux dans la classe [50;70[. Cette classe est donc la classe médiane.

3)  $\bar{x} = \frac{40 \times 20 + 40 \times 35 + 120 \times 45 + 160 \times 60 + 60 \times 75 + 80 \times 100}{500}$  $\frac{5+160\times60+60\times75+80\times100}{500} = \frac{29700}{500}$  $\frac{5700}{500}$  = 59,4

 $l'$ étendue est de 130 − 10 = 120

4) on peut lire sur le graphique que la médiane vaut approximativement 55,  $Q_1 \approx 43$  et  $Q_3 \approx 73$ 

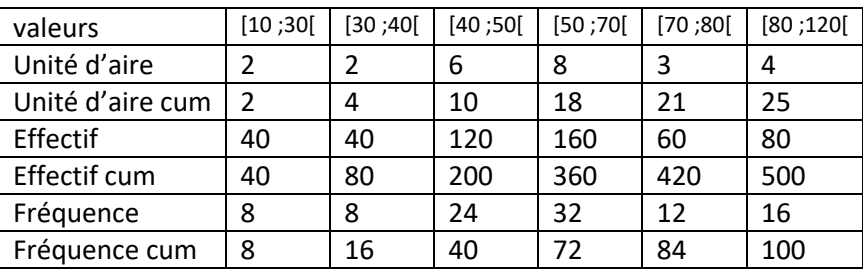

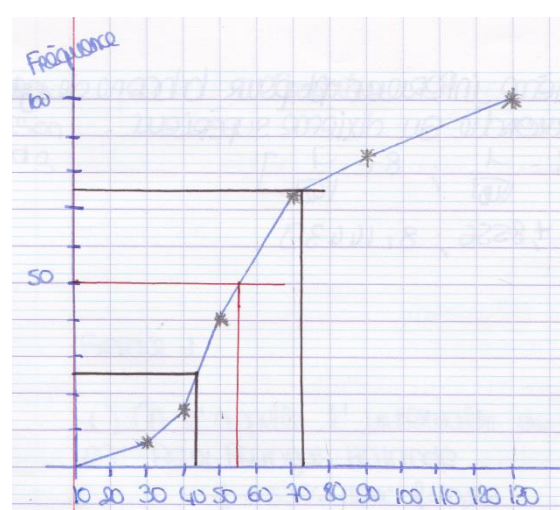

## 1) Moyenne pondérée

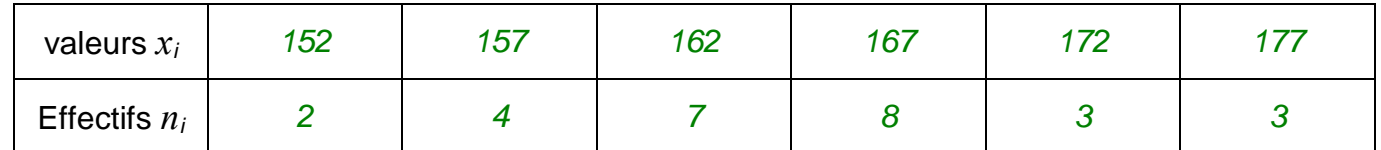

Il s'agit d'un calcul de moyenne pondéré car des effectifs différents *n<sup>i</sup>* sont associés à chaque valeur *xi*.

Définition :

La **moyenne** d'une série statistique dont les valeurs sont *x1*, *x<sup>2</sup>* , …, *x<sup>k</sup>* et les effectifs correspondants  $n_1, n_2, ..., n_k$  est notée  $\bar{x}$  et est égale à  $\bar{x} = \frac{n_1 x_1 + ... + n_k x_k}{n_1 + ... + n_k}$  $\frac{n_1 + \cdots + n_k}{n_1 + \cdots + n_k}$ .

Ainsi dans l'exemple :

̅*= (2 x 152 + 4 x 157 + 7 x 162 + 8 x 167 + 3 x 172 + 3 x 177) : 27 = 4449 : 27 164,8 cm*

## 2) Linéarité de la moyenne

Comment trouver la moyenne d'un grand groupe faite à partir des moyennes des différents sous groupes qui constituent le grand groupe

## **Propriété**

Soit deux groupes de moyennes valant respectivement  $\overline{x_1}'$  et  $\overline{x_2}'$  et d'effectifs totaux respectifs  $n_1'$  et  $n_2'$ 

$$
\bar{x} = \frac{\overline{x_1}' n_1' + \overline{x_2}' n_2'}{n_1' + n_2'}
$$

## **Démonstration**

Soit une série statistique de valeurs  $x_1, x_2, \ldots, x_k$  associées respectivement aux coefficients  $n_1, \ldots, n_k$ On suppose que ces valeurs et leurs effectifs correspondants peuvent être regroupés de la manière suivante :  $n_1 + \dots + n_k = (n_1 + \dots + n_p) + (n_{p+1} + \dots + n_k) = n'_1 + n'_2$ On pose  $\overline{x_1}'$  et  $\overline{x_2}'$  les moyennes des sous groupes  $\overline{x_1}' = \frac{n_1x_1 + \dots + n_px_p}{n + \dots + n}$  $\frac{x_1 + \dots + n_p x_p}{n_1 + \dots + n_p}$   $\overline{x_2}' = \frac{n_{p+1} x_{p+1} + \dots + n_k x_k}{n_{p+1} + \dots + n_k}$  $n_{p+1} + \cdots + n_k$ Ainsi  $\bar{x} = \frac{n_1x_1 + \dots + n_kx_k}{n}$  $\frac{n_1 + \cdots + n_k x_k}{n_1 + \cdots + n_k}$  $=\frac{(n_1x_1+\cdots+n_px_p)+(n_{p+1}x_{p+1}+\cdots+n_kx_k)}{(n_1+n_2)+(n_2+n_3+n_4)}$  $(n_1 + \cdots + n_p) + (n_{p+1} + \cdots + n_k)$ Comme  $\overline{x_1}' = \frac{n_1x_1 + \dots + n_px_p}{n_1 + \dots + n_k}$  $\frac{x_1 + \dots + n_p x_p}{n_1 + \dots + n_p} \quad \overline{x_2}' = \frac{n_{p+1} x_{p+1} + \dots + n_k x_k}{n_{p+1} + \dots + n_k}$  $\frac{1}{n_{p+1}+\cdots+n_kx_k}$  on aura :  $\overline{x_1}'(n_1+\cdots+n_p) = n_1x_1+\cdots+n_px_p$ et  $\overline{x_2}'(n_{p+1} + \dots + n_k) = n_{p+1}x_{p+1} + \dots + n_kx_k$ Donc  $\bar{x} = \frac{\overline{x_1}'(n_1 + \cdots + n_p) + \overline{x_2}'(n_{p+1} + \cdots + n_k)}{(n_1 + \cdots + n_k)(n_2 + \cdots + n_k)}$  $(n_1 + \cdots + n_p) + (n_{p+1} + \cdots + n_k)$ Si je pose  $n'_1 = n_1 + \dots + n_p$  et  $n'_2 = n_{p+1} + \dots + n_k$  $\bar{x} = \frac{\bar{x}_1' n_1' + \bar{x}_2' n_2'}{n_1' + \bar{x}_2' n_2'}$  $n'_1 + n_2'$ 

Exemples : Déterminer les moyennes dans les situations suivantes :

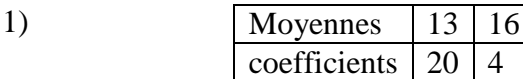

2) Premier trimestre 14/20 avec un total de coefficients 11 Second trimestre 12/20 avec un total de coefficients de 8

Solutions

1) 
$$
\bar{x} = \frac{\overline{x_1}' n_1' + \overline{x_2}' n_2'}{n_1' + n_2'} = \frac{13 \times 20 + 16 \times 4}{20 + 4} = 13.5
$$

2) 
$$
\bar{x} = \frac{\overline{x_1}' n_1' + \overline{x_2}' n_2'}{n_1' + n_2'} = \frac{14 \times 11 + 12 \times 8}{11 + 8} = \frac{154 + 96}{19} = \frac{250}{19} \approx 13{,}16
$$

Propriété : Si une série de valeurs  $x_i$  a pour moyenne  $\bar{x}$ , alors la série de valeurs  $ax_i + b$ , avec a et *b* réels, a pour moyenne  $a\bar{x} + b$ .

Exemple : en SNT le professeur a décidé de donner 10 points à tout le monde et de noter le devoir sur dix puis d'ajouter les deux valeurs pour avoir la note du devoir sur 20

1) Par quelle formule peut on passer de  $x$  la note donnée par le professeur à la note véritable de l'élève  $x'$  ?

$$
x' = (x - 10) \times 2 = 2x - 20
$$

Ainsi un élève ayant eu 14 au contrôle a en fait  $2x - 20 = 2 \times 14 - 20 = 8$ , son devoir mérite 8/20

2) La moyenne de classe était de 16 , combien mérite la classe ? 2̅− 20 = 2 × 16 − 20 = 12 la classe mérite 12/20

**Moyennes**

#### Exemple :

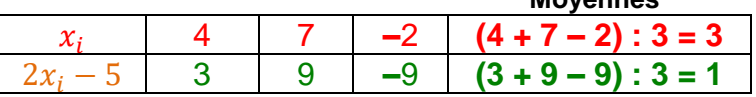

On a  $\bar{x} = 3$ , et donc en appliquant la propriété, la moyenne de la série  $2x_i - 5$  est égale à :  $2\bar{x}-5=2\times3-5=1$ . On retrouve bien le résultat calculé directement dans le tableau.

Petits exercices d'application :

Exercice 1

Pierre a obtenu 13.5 au rattrapage du dernier devoir de math, qu'il n'avait pu faire. La moyenne des 23 autres élèves est de 9.

1. Calculez la moyenne de la classe.

2. Pour remonter la moyenne de la classe, le professeur hésite entre deux options :

• Remonter toutes les notes de 0.5. Quelle est alors la nouvelle moyenne de la classe ?

• Augmenter toutes les notes de 5%. Cela revient à toutes les multiplier par 1.05 (essayez de le montrer).

Quelle est alors la nouvelle moyenne de la classe ?

Exercice 2

Un professeur préfère donner ses contrôles quand les élèves sont en demi groupe Il a deux classes de troisième une de 27 élèves (groupe A : 14 élèves, groupe B : 13élèves) et une classe de 31 (groupe C : 15 élèves , groupe D 16 élèves)

Les movennes des groupes respectifs est donnée dans le tableau suivant :

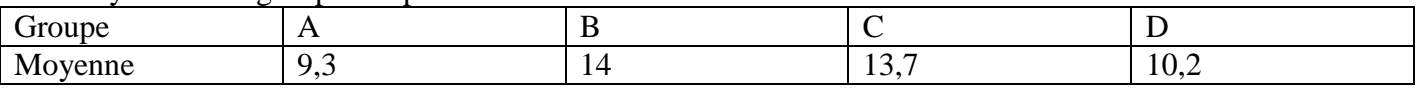

Donner la moyenne de la première classe et de la seconde, puis donner la moyenne de tous les élèves.

Exercice 3

Antonine en a assez de voir que le prof donne sans arrêt des points bonus (à gagner) et des points cadeau (automatiquement gagnés), elle veut y voir plus clair sur le niveau de la classe et le sien Pour le dernier contrôle le professeur a mis 7 points bonus dont deux points cadeaux.

Antonine a eu comme note brute 23/20 et la classe a eu comme moyenne de ses notes brutes 12/20

- 1) Donner la note qu'aurait eu antonine avec un professeur plus strict ?
- 2) Même question avec la moyenne de la classe.

#### Correction :

la moyenne m de la classe vaut  $m = \frac{23 \times 9 + 13.5 \times 1}{23.4 \times 1}$  soit  $m \approx 9.2$  (moyenne à partir de sous-groupes...).

## Exercice 2

#### Un professeur préfère donner ses contrôles quand les élèves sont en demi groupe

Il a deux classes de troisième une de 27 élèves (groupe A : 14 élèves, groupe B : 13élèves) et une classe de 31 (groupe C : 15 élèves , groupe D 16 élèves)

Les moyennes des groupes respectifs est donnée dans le tableau suivant :

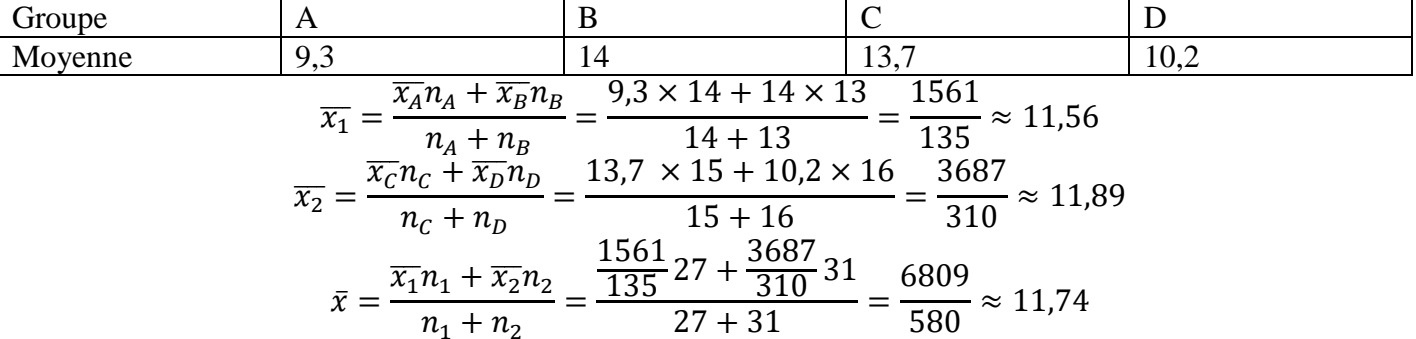

#### Exercice 3

Appelons  $x''$  la note obtenue par l'élève,  $x'$  le nombre de points qu'il a réellement obtenu et  $x$  sa vraie note sur 20.

Pour connaitre le nombre de point réellement obtenus on doit retirer les 2 points gratuits, et on obtient une note sur  $(20+5)$ ,  $x' = x'' - 2$ 

pour convertir une note sur 25 en une note sur 20, il faut la multiplier par  $\frac{20}{25}$  car :

Ça revient à faire un produit en croix :

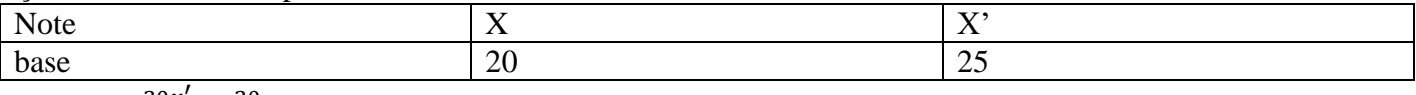

On a  $x = \frac{20x^{\prime}}{25}$  $\frac{0x'}{25} = \frac{20}{25}$  $\frac{20}{25}x' = 0,8x'$ Ainsi  $x = 0.8(x'' - 2)$ 

Antonine a eu une note de  $x'' = 23$  donc sa vraie note sur 20 sera :  $(23 - 2)0.8 = 16.8$ La classe a eu une moyenne de 12 or comme  $x = 0.8(x'' - 2)$  on aura  $\bar{x} = 0.8(\bar{x}'' - 2)$ Et ainsi  $\bar{x} = 0.8(12 - 2) = 8$  la moyenne de classe est de 8/20

3) Variance, écart-type

Si l'on augmente d'une même quantité tous les nombres d'une série, la moyenne de celle-ci est augmentée de cette quantité (linéarité de la moyenne).<br>La moyenne devient donc  $m' \approx 9.2 + 0.5$  soit  $m \approx 9.7$ .

Si l'on multiplie tous les nombres d'une série par une même quantité, la moyenne de celle-ci est multipliée par cette quantité. La moyenne devient donc  $m'' = 1.05 \times m$  soit  $m'' \approx 9.6$ .

Définitions : - La **variance** *V* d'une série statistique de moyenne  $\bar{x}$  dont les valeurs du caractère sont  $x_1, x_2, x_3, \ldots, x_k$  et les effectifs correspondants sont  $n_1, n_2, n_3, \ldots, n_k$  est égale à :  $V =$  $n_1 \times (x_1 - \bar{x})^2 + n_2 \times (x_2 - \bar{x})^2 + \dots + n_k \times (x_k - \bar{x})^2$ .

 $n_1+n_2+\cdots+n_k$ 

- L'**écart-type**  $\sigma$  d'une série statistique de variance *V* est égal à :  $\sigma = \sqrt{V}$ .

#### remarque

La variance est la moyenne des carrés des écarts entre les valeurs de ma série statistique et la moyenne de celle-ci.

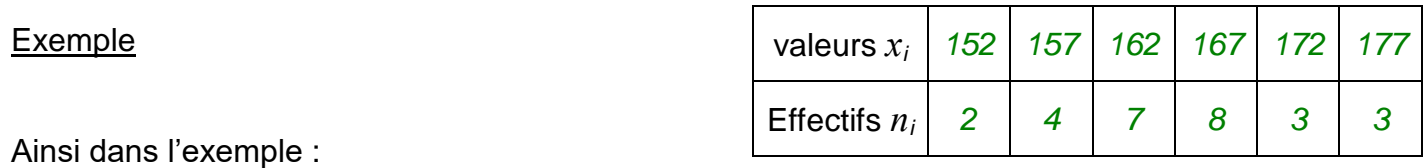

̅*= (2 x 152 + 4 x 157 + 7 x 162 + 8 x 167 + 3 x 172 + 3 x 177) : 27 = 4449 : 27 164,8 cm*

Ainsi en reprenant l'exemple des tailles de la 2<sup>nde</sup>5, la variance est égale à :<br>  $V = \frac{2 \times (152 - 164.8)^2 + 4 \times (157 - 164.8)^2 + 7 \times (162 - 164.8)^2 + 8 \times (167 - 164.8)^2 + 3 \times (172 - 164.8)^2 + 3 \times (177 - 164.8)^2}{}$ 

$$
^{27}
$$

 $\approx 46,914$  $\sigma \approx \sqrt{46,914} \approx 6,85$ 

L'écart-type possède la même unité que les valeurs de la série.

Ainsi pour la série étudiée, l'écart-type est environ égal à 6,85 cm.

## Remarque :

L'écart-type exprime la dispersion des valeurs d'une série statistique autour de sa moyenne. Les valeurs extrêmes influencent l'écart-type.

En visio : on verra comment trouver tous les indicateurs d'un coup avec la calculatrice

Alternative : les vidéos d'Yvan Monka : 1) [https://www.youtube.com/watch?v=\\_q7MKnLOFe4](https://www.youtube.com/watch?v=_q7MKnLOFe4) 2)<https://www.youtube.com/watch?v=JPTDZtSrd2o>

Application retrouver les moyennes médianes et quartiles des exercices précédents

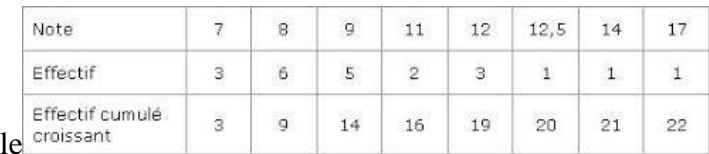

Exemp.

Stats 1 var x=9.795454545  $\Sigma x = 215.5$  $\Sigma x^2 = 2251.25$ Sx=2.585025978 σx=2.525592149 n=22 minX=7  $UQ1$ [TI-83CE]=8

 $Méd[TI-83CE]=9$  $Q<sub>3</sub>$ [TI-83CE]=12  $maxX = 17$ 

Nouveau chapitre (ne pas oublier d'en télécharger le polycopié)

On revient sur les fonctions, et cette fois ci on va découvrir des techniques pour les étudier de manière rigoureuse .

# VARIATIONS D'UNE FONCTION

# I. Croissance, décroissance, monotonie d'une fonction

1. Exemple

On a représenté ci-dessous dans un repère la fonction *f* définie par  $f(x) = 5x - x^2$ .

Pour des valeurs croissantes choisies pour *x* dans l'intervalle [0 ; 2,5], les valeurs de *f* sont également croissantes.

Par exemple :  $1 < 2$  et  $f(1) < f(2)$ .

Pour des valeurs croissantes choisies pour *x* dans l'intervalle [2,5 ; 5], les valeurs de *f* sont décroissantes.

Par exemple :  $3 < 4$  et  $f(3) > f(4)$ .

On dit que la fonction *f* est croissante sur l'intervalle [0 ; 2,5] et décroissante sur l'intervalle [2,5 ; 5].

## Remarque :

- Intuitivement, on dit qu'une fonction est croissante lorsqu'en parcourant la courbe de la gauche vers la droite, on « monte ».

- On dit qu'une fonction est décroissante lorsqu'en parcourant la courbe de la gauche vers la droite, on « descend ».

 $f(2)^6$ 5  $f(1)^4$ 3  $\mathbf 2$  $\mathbf{1}$  $\overline{2}$ 3  $\overline{4}$ 5 O  $\overline{1}$ 

2. Définitions

Soit *f* une fonction définie sur un intervalle I.

- Dire que *f* est **croissante** sur I signifie que pour tous réels *a* et *b* de I :

si  $a \leq b$  alors  $f(a) \leq f(b)$ .

- Dire que *f* est **décroissante** sur I signifie que pour tous réels *a* et *b* de I : si  $a \leq b$  alors  $f(a) \geq f(b)$ .

Dire que *f* est **constante** sur I signifie que pour tous réels *a* et *b* de I :  $f(a) = f(b)$ .

- Dire que *f* est **monotone** sur I signifie que *f* est soit croissante sur I, soit décroissante sur I.

## Remarques :

- On dit qu'une fonction croissante conserve l'ordre.
- On dit qu'une fonction décroissante renverse l'ordre.
- Une fonction constante sur I peut être considérée comme croissante et décroissante sur I.

## Petit point méthode

Pour prouver qu'une fonction  $f$  est croissante (ou décroissante) sur un intervalle donné, on prendra deux valeurs inconnues  $a$  et  $b$  qui sont dans un ordre et on prouve que dans ce cas  $f(a)$  et  $f(b)$  sont nécessairement dans le même ordre (ordre opposé)

## Exemple

 $f(x) = -5x + 3$  si on dessine la courbe de f elle est décroissante sur ℝ donc on peut se doutes des variations de  $f$ , sauf que maintenant on ne voudra plus d'approche graphique pour soutenir nos affirmations, on attend de ta part que tu prouves ton affirmation en utilisant les méthodes

Soit *a* et *b* deux réels, tels que *a* < *b* donc −5*a* > −5*b* donc −5*a* + 3 > −5*b* + 3 donc  $f(a) > f(b)$ donc la fonction f change l'ordre des images, on a à faire à une fonction décroissante.

## **Exercices à faire**

Etudier les variations des fonctions suivantes :

1)  $q(x) = 32x - 17$  sur ℝ 2)  $h(x) = 4 - 8x$  sur R 3)  $i(x) = \frac{5}{x}$  $\frac{3}{x}$  sur ]0; +∞[ 4)  $j(x) = -7x^2$  sur ] – ∞; 0] 5)  $L(x) = \frac{8}{3}$  $2-x$ sur ]2; +∞[ (pour les motivés et les affutés)

Aide : on peut se servir des fonctions de références, par exemple imaginez que l'on cherche les variations de  $k$  la fonction qui à tour réel strictement négatif associe  $k(x) = 7 - \frac{3}{x}$  $\boldsymbol{\chi}$ on sait que la fonction inverse  $x \to \frac{1}{x}$  $\frac{1}{x}$ est décroissante sur ] – ∞; 0[ prenont deux réels strictement négatifs  $a$  et  $b$  tels que  $a < b$ la fonction inverse étant négative sur ] – ∞; 0[ donc  $\frac{1}{a} > \frac{1}{b}$  $\boldsymbol{b}$ donc  $-3\frac{1}{a}$  $\frac{1}{a} < -3\frac{1}{b}$  $rac{1}{b}$  donc 7  $-\frac{3}{a}$  $\frac{3}{a}$  < 7 –  $\frac{3}{b}$  $\frac{3}{b}$  ainsi  $k(a) < k(b)$ ainsi la fonction  $\vec{k}$  conserve l'ordre sur  $]-\infty;0[$  et donc elle est croissante sur cet intervalle.

1)  $q(x) = 32x - 17$  sur ℝ

Soit *a et b* deux réels tels que  $a < b$  alors  $32a < 32b$  donc  $32a - 17 < 32b - 17$  donc  $g(a) < g(b)$ Ainsi  $g$  conserve l'ordre, cette fonction est donc croissante sur ℝ.

2)  $h(x) = 4 - 8x = -8x + 4$  sur  $\mathbb{R}$ Soit *a et b* deux réels tels que  $a < b$  alors  $-8a > -8b$  donc  $4 - 8a > 4 - 8b$  donc  $h(a) > h(b)$ 

Ainsi ℎ change l'ordre , cette fonction est donc décroissante sur ℝ.

3)  $i(x) = \frac{5}{x}$  $\mathcal{X}$ sur  $]0; +\infty[$ 

Soit *a et b* deux réels tels que  $0 < a < b$  or je sais d'après le chapitre sur les fonctions de référence que la fonction inverse est décroissante sur ]0;  $+\infty$ [ donc elle va changer notre ordre ainisi :  $\frac{1}{4}$  $rac{1}{a}$  >  $rac{1}{b}$  $\boldsymbol{b}$ donc  $\frac{5}{a} > \frac{5}{b}$  $\frac{3}{b}$  donc  $i(a) > i(b)$  donc  $i$  est décroissante sur ]0; +∞[

4)  $j(x) = -7x^2$ sur ] –  $\infty$ ; 0] Soit *a et b* deux réels tels que  $a < b \le 0$  or je sais d'après le chapitre sur les fonctions de référence que la fonction carrée est décroissante sur ]  $-\infty$ ; 0] donc elle va changer notre ordre ainisi :  $a^2 > b^2$ donc  $-7a^2 < -7b^2$  donc  $j(a) < j(b)$  donc j est croissante sur  $]-\infty, 0]$ 

5)  $L(x) = \frac{8}{3}$  $2-x$ sur ]2; +∞[ (pour les motivés et les affutés) Soit *a et b* deux réels tels que  $2 < a < b$ Passage à l'opposé  $-2 > -a > -b$  (change l'ordre) J'ajoute 2 0 > 2 −  $a > 2 - b$ Je passe à l'inverse  $\frac{1}{2-a} < \frac{1}{2-a}$  $2-b$ (change l'ordre) Je multiplie par 8  $\frac{8}{2-a} < \frac{8}{2-a}$  $2-b$ J'ajoute 4  $\frac{8}{2-a}+4 < \frac{8}{2-a}$  $\frac{6}{2-b} + 4$  $L(a) < L(b)$ donc *L* est croissante sur  $[2; +\infty]$ 

Heure 7

On révise la notion de maximum et minimum

## 3. Maximum ; minimum

Exemple : On reprend la fonction *f* définie dans l'exemple du paragraphe 1.

Pour tout nombre réel *x* de l'intervalle [0 ; 5], on a :  $f(x) \le$ 6,25.

6,25 est le maximum de la fonction *f*.

Définitions : Soit *f* une fonction de l'intervalle I. *a* et *b* deux nombres réels de I.

- Dire que *f* admet un **maximum** *M* en *a* de I signifie que pour tout nombre réel *x* de l'intervalle I,  $f(x) \leq M = f(a)$ .
- Dire que *f* admet un **minimum** *m* en *b* de I signifie que pour tout nombre réel *x* de l'intervalle I,  $f(x) \ge m = f(b)$ .

## 4. Tableau de variations

Un tableau de variations résume les variations d'une fonction en faisant apparaître les intervalles où elle est monotone.  $x \begin{array}{|c|c|} 0 & 2.5 & 5 \end{array}$ 

*f* (*x*)

Exemple : On reprend la fonction *f* définie dans l'exemple du paragraphe 1.

La fonction *f* est croissante sur l'intervalle [0 ; 2,5] et décroissante sur l'intervalle [2,5 ; 5].

 $f(0) = 0$   $f(2,5) = 6,25$   $f(5) = 0$ 

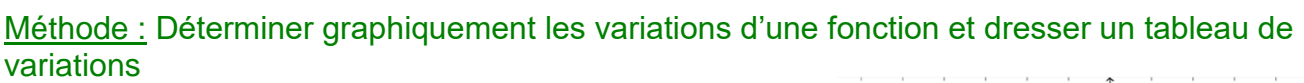

## **Vidéo** <https://youtu.be/yGqqoBMq8Fw>

On considère la représentation graphique la fonction *f* :

1) Donner son ensemble de définition.

2) Donner les variations de la fonction.

3) Donner les extremums de la fonction en précisant où ils sont atteints.

4) Résumer les résultats précédents dans un tableau de variations.

## Correction

1) La fonction *f* est définie sur [–5 ; 7].

2) La fonction *f* est croissante sur les intervalles [–4 ; 0] et [5 ; 7]. Elle est décroissante sur les intervalles  $[-5 ; -4]$  et  $[0 ; 5]$ .

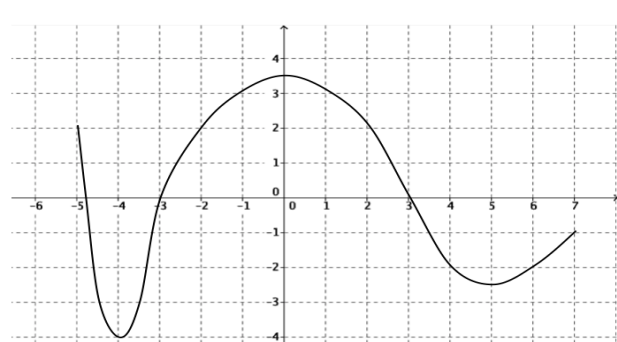

6,25

0 0

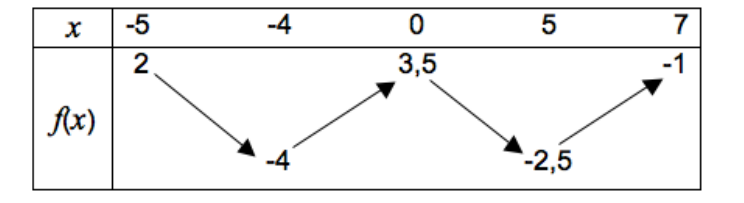

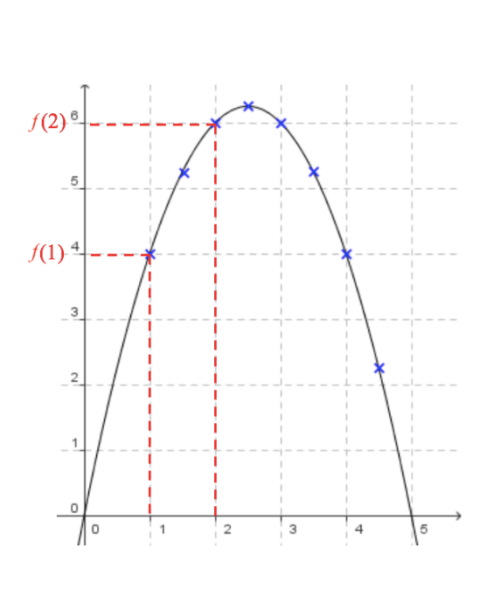

3) Le maximum de  $f$  est 3,5. Il est atteint en  $x = 0$ . Le minimum de  $f$  est  $-$  4. Il est atteint en  $x = -4$ . 4)

Pour lundi exercices 57, 60, 62 P290